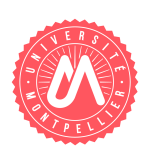

# Introduction `a STATA - Syllabus du cours

### Simon Briole<sup>∗</sup>

21/09/2021

## 1 Objectifs du cours

- Se familiariser avec l'inferface et le fonctionnement de STATA
- $\bullet$  Être capable de manipuler une base de données
- Connaître et savoir utiliser des commandes de base pour l'exploration des données et l'analyse économétrique
- Savoir rédiger et organiser un do-file (fichier de code)

## 2 Plan de cours

#### Cours Magistral (10h, 10 séances de 1h)

- Présentation du logiciel : séance 1
- $\bullet\,$  Gérer une base de données : séances 2 à 4
- $\bullet~$  Explorer les données : séances 5 à 7
- Économétrie : séances 8 à 10  $\overline{a}$

<sup>∗</sup>Paris School of Economics & Dares. Contact: simon.briole@umontpellier.fr; simon.briole@psemail.eu

 $TDs$  (15h, 10 séances de 1h30)

- Gérer une base de données : séances 1 à  $2/3$
- Explorer les données : séances  $2/3$  à 5
- Économétrie : séances 7 et 8  $^{\circ}$
- Projet stats appliquées : séances 6, 9 et 10

## 3 Notation

- Projet de statistique appliquée. Projet en petit groupe  $(2-3 \text{ max})$ . Pondération note finale (à confirmer) : 75%. Instructions précises distribuées lors de la séance 5 ou 6 de CM.
- Examen de contrôle continu à la fin de la séance 5 de TD. Examen pratique sur ordinateur en salle informatique, durée (à confirmer) :  $30$  à  $45$  min. Pondération note finale (à confirmer) :  $25\%$

### 4 Quelques ressources

- Un guide/manuel en français sera distribué lors de la séance 3 de CM.
- Les slides de cours seront également disponibles sur l'ENT.
- Quelques ressources supplémentaires (en anglais) :
	- User Manuel, pdf which describes the main features and commands

∗ http://www.stata.com/manuals13/u.pdf (version 13)

- Stata Reference Manual: Stata dictionary (book)
	- ∗ https://www.stata.com/manuals/r.pdf
- Stata Graphics Manual: to do graphs
	- ∗ http://www.stata.com/manuals13/g.pdg (version 13)
- Cameron and Trivedi (2010), « Microeconometrics using Stata », Stata Press, 706p.